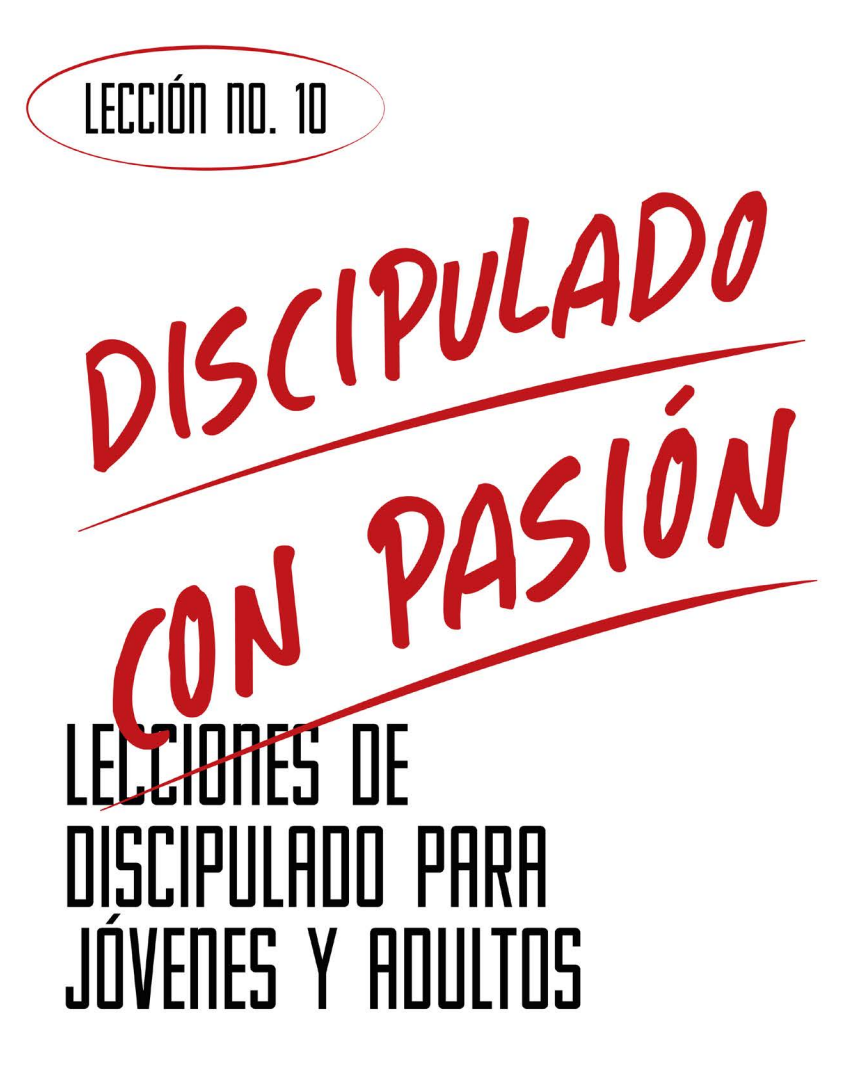

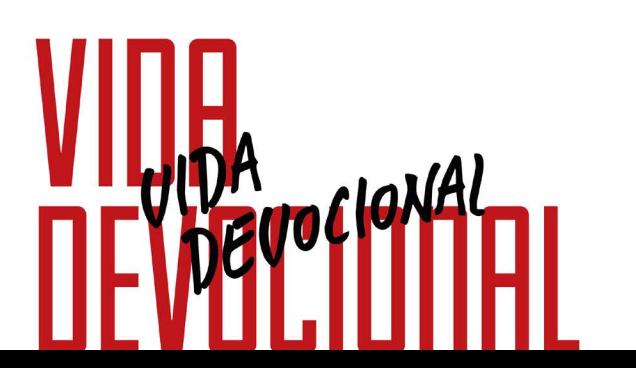

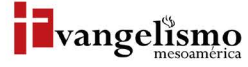

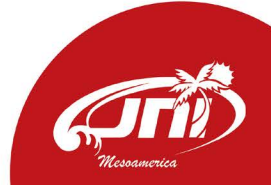

# LECCIÓN NO. 10 OEVOCIONAL **GABRIEL YIP VALENTÍN**

Base Bíblica: Salmo 42:1-2 y Juan 7:37-39 Para memorizar: Juan 7:38

**PROPÓSITO** 

Practicar, de manera creativa, una vida devocional apoyada con ciertas disciplinas espirituales individuales y colectivas.

### HISTORIA DE LA VIDA REAL

Prendí mi teléfono celular a pleno día, la luz del sol dio directamente en la pantalla, no podía ver con claridad nada, primero me tallé los ojos, después pensé que ya eran las últimas de mi equipo. Luego recordé algunos consejos de un amigo gadget que me comentó que la mayoría de las personas no sabemos aprovechar al máximo nuestros equipos, que si supiéramos manejar los ajustes de nuestros equipos les sacaríamos el máximo provecho. Entonces hice eso, me fui a los ajustes y programé más luz en la pantalla según la luz del sol que sea detectara y ¡taataaan! Pude ver todo claramente.

En nuestra vida devocional pasa algo semejante, las cosas no se acomodan como uno quisiera, falta tiempo, no tengo los resultados que deseo, me siento estancado en mi relación con Dios o abrumado por mis múltiples cargos y responsabilidades.

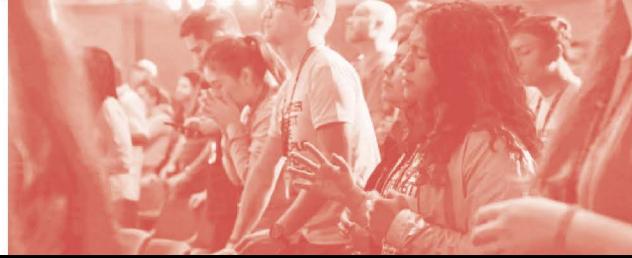

## ¿QUÉ DICE LA ESCRITURA?

A. Ríos de agua viva. En el evangelio según Juan capítulo 7, vemos una enseñanza crucial que Jesús nos da para poder vivir con devoción. Estaban celebrando la fiesta de las cabañas o tabernáculos, una de las más importantes para el pueblo judío, en ella se recordaba la vida de los hebreos en el desierto en camino a la tierra prometida y la provisión de Dios. Sin embargo esta necesidad de quitarse la sed puede ser canalizada de manera incorrecta y en Jeremías 2:13 nos dice "Dos son los pecados que ha cometido mi pueblo: Me han abandonado a mí, fuente de agua viva, y han cavado sus propias cisternas, cisternas rotas que no retienen agua."

Entonces el primer punto de una vida devocional es retomar nuestra confianza en Jesús y pedir al Espíritu Santo que nos llene de su presencia, paz, y gozo.

¿Qué compromisos a actividades debes ajustar o eliminar para dedicarte un tiempo solamente a la convivencia con Dios?

¿Qué actividades puedes eliminar porque te consumen tiempo, son innecesarias y sólo te provocan más insatisfacción o lejanía de Dios?

B. Amando a los demás como a mí. Lucas nos muestra en los Hechos 2:42-47 que los cristianos de ese momento compartían el pan con alegría y sencillez de corazón. Por otro lado, Santiago nos apunta que confesar los pecados unos a otros nos da sanidad.

Haremos una prueba práctica, responde las preguntas, cada repuesta afirmativa será parte de tu plan devocional de las próximas semanas primero Dios.

¿Hay una ofensa que perdonar? Si (■ No ■

¿Un mensaje de salvación que compartir? Si  $\Box$ ) No  $\Box$ 

¿Un tiempo de convivencia con un familiar/amigo que no debo posponer? Si  $\Box$  No  $\Box$ Aecesito un momento para evaluar si me estoy amando correctamente? Si  $\bigcap$  No  $\bigcap$ 

C. Devoción es servir. La vida en adoración a Jesús afecta todo, los que están a nuestro alrededor, aunque todavía no le conozcan también son impactados, una manera de adorar a Jesús es sirviendo a los demás, viendo por las necesidades de alguien, si Dios nos ha da recursos y capacidades para poder bendecir hay que hacerlo.

#### Marca alguna de las personas concretas a la que puedes servir como parte de tu vida devocional.

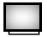

Viudas, ancianos de la congregación o barrio.

Mamás o papás solteros, niños desprotegidos, huérfanos de centros cercanos o en las calles por donde transitas.

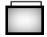

Migrantes que pasan por casa o en estaciones del tren cercanas.

## ¿QUÉ ES LA DEVOCIÓN?

La Real Academia de la Lengua Española define devoción de varias maneras, veremos 3:

- 1. Amor, veneración y fervor religiosos.
- 2. Práctica piadosa no obligatoria.
- 3. Prontitud con que se está dispuesto a dar culto a Dios y hacer su santa voluntad.

Para nosotros los cristianos, nuestra devoción es a Dios y nuestro Señor Jesucristo, es decir, nuestra vida vive relacionándonos con Él, adorándole en todo como afirma 1 Corintios 10:31 "Háganlo todo para la gloria de Dios, y ahí encontramos sentido, dirección, pertenencia, propósito y salvación, por eso la vida devocional es tan importante."

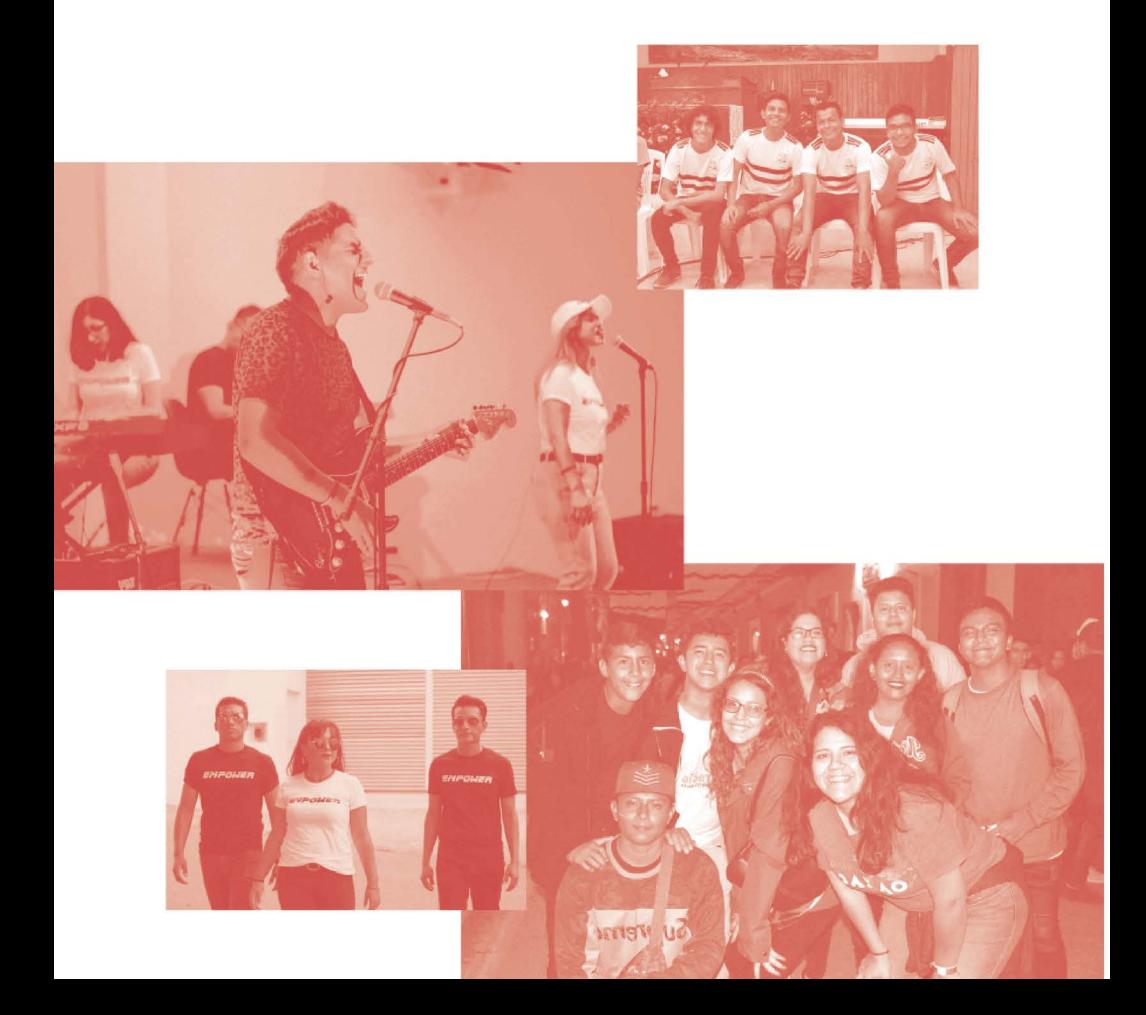

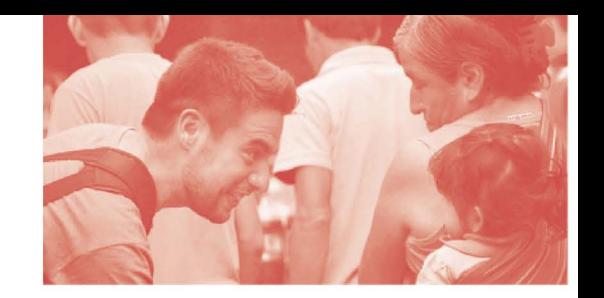

### **AYUDA BÍBLICA**

Los cristianos somos gente que va contracorriente del egoísmo y los logros para la auto exaltación, o deberíamos serlo, estamos llamados a hacerlo todo para la gloria de Dios, eso es una vida devocional.

Desde sus inicios, del cristianismo tuvo claro tres aspectos de la vida que están entrelazados y podemos resumir así:

1. La vida de devoción es relación de amor y obediencia a Dios que brota de nuestro interior por obra del Espíritu Santo.

2. La vida de devoción es amistad, convivencia y rendición de cuentas entre los hermanos, la devoción se hace acompañados.

3. La vida de devoción es servicio a la iglesia y la comunidad.

Es probable que ya tengas establecido un tiempo de oración personal y el tipo de estudio bíblico, también quizá ya estás participando de un grupo pequeño o una clase de escuela dominical, si aún no lo tienes, necesitas ponerte una fecha para empezar.

Ahora necesitamos hacer nuestros ajustes a la vida para que muestre nuestra devoción a Dios, como ese celular del que hablamos al principio.

"El que cree en mí, como dice la Escritura, de su interior correrán ríos de agua viva."

- Juan 7:38

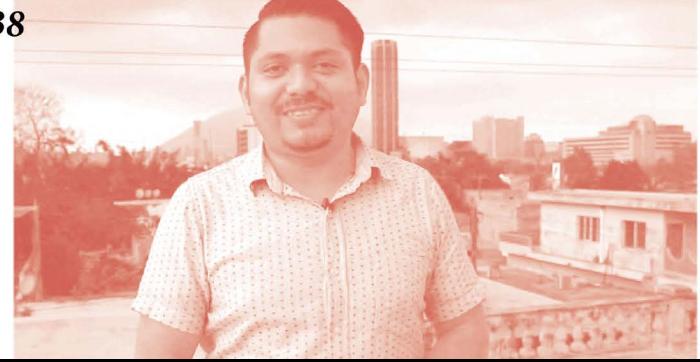

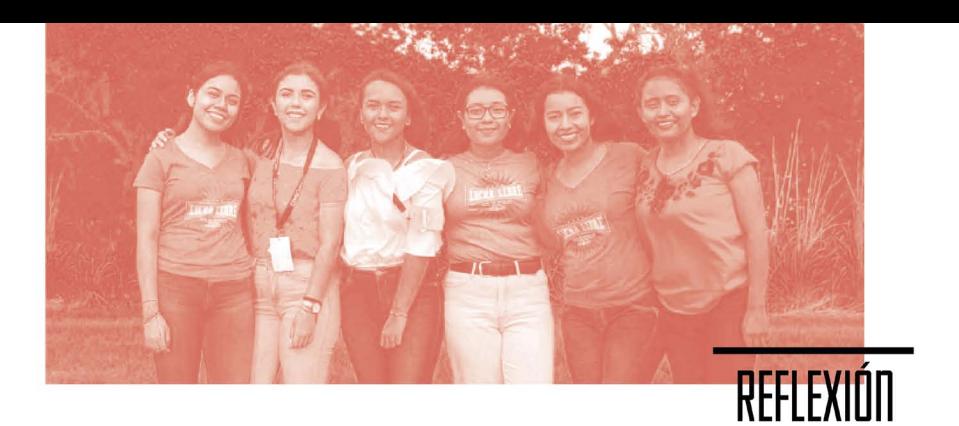

1. Reconocer la necesidad de una vida devocional, no solo para hacer algo para Dios. Sé intencional y ve los puntos que anotaste en los que necesitas ser saciado, y haz tu plan de lectura. Si ya identificaste actividades que debes ajustar o suspender para dedicarte a convivir con Dios platica con tu mentor y líder de jóvenes para que te ayude; si viste actividades que te distraen y te estorban puedes comentar también cómo las eliminarás con ayuda de Dios. Anota en tu calendario o agenda.

2. Enfócate más en las relaciones por encima de las actividades.

De la lista de amando a los demás como a mí, rescata las relaciones que necesitas sanar, si es necesario tener una plática sincera con tu mentor/a para superar una lucha o hábito, o también si hace falta que tengas un tiempo de convivencia y descanso sin otro fin, también busca un tiempo para recrearte con un familiar o amigo dando gracias a Dios por ello. Pon una fecha.

3. Amar a Dios y al prójimo debe ser la razón de nuestra vida devocional. Cada acción o inacción debe ser reflejo del amor.

#### Responde las siguientes preguntas con una escala del 1 al 10, siendo 1 la mínima y 10 la máxima.

Debes ser sincero, no respondas lo que piensas debe ser, sino tu sentir.

#### ¿Me considero responsable del estado de mi relación con Dios?

¿Dios sabe cómo me siento hoy y qué cosas me alegran o frustran?

¿Procuro que el amor sea la motivación de mis acciones cotidianas?

Esta prueba tiene la intención de ayudarnos a hacer los ajustes de nuestra vida devocional. La calificación de cada pregunta te dice en dónde necesitas ajustes con la ayuda del Espíritu Santo.

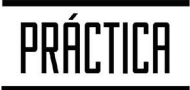

#### Anota y agenda una cita con Dios con fecha y hora.

Será un tiempo de convivencia con Él, que tendrás como prioridad reconocer tu sed de él, necesidades y agradecimientos.

En lo que respecta al amor al prójimo como a ti mismo como para bendecir y sanar. Anota el nombre de las personas a las que en este mes dedicarás tiempo para acompañarse, pedir perdón, darse ánimo, estar juntos o con quien vas a tener la plática sincera para revisar con Dios tu amor a ti mismo y tu vida de integridad.

Después de identificar a personas a las cuales servir, escribe tu plan de acción.

Al haber visualizado a estas personas con necesidad, quizás se te hace difícil hacerlo solo/a, puedes pedir a un amigo de la JNI que te acompañe, o si ya hay un ministerio de compasión y se puede direccionar a apoyarte en eso sería muy bueno.

Hacer un plan de ahorro del dinero que te dan a la semana o al mes, o de tus ingresos y separar algo para ayudar a estas personas necesitadas es una buena opción, después elige como bendecirles, como llevar despensa a un vecino anciano, visita a un orfanatorio, etc.

Si tienes una profesión para poder asesorar de manera legal, psicológica, trabajo social o pedagógico, y ya identificaste a personas con esta necesidad, lo que sigue es hacer un plan. Si posteriormente se vuelve un plan de tu JNI ¡Estupendo! pero da tus pasos para honrar a Dios y tener una mejor relación con Él y con tus semejantes.

# legado

### ¿Para quiénes?

egado está pensando para el líder de hoy, joven o adulto, desafiándolo a liderar rompiendo los paradigmas tradicionales dentro de la iglesia.

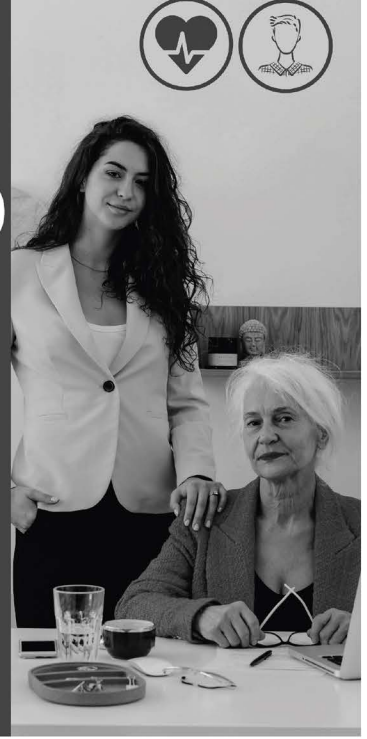

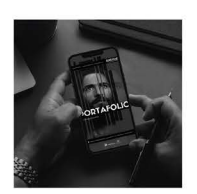

### **Escanea** para conocer más<br>de los recursos de **Evangelismo**

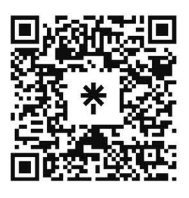

JNI, Oficina de Evangelismo y Película Jesús Iglesia del Nazareno Región Mesoamérica Km. 8.5 Ruta al Atlántico 2-94 Zona 18, Interior Seminario Teológico Nazareno Ciudad de Guatemala.

Derechos Reservados, enero de 2022 evangelismo@mesoamericaregion.org www.jnimar.org

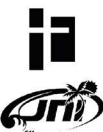